*Reverse the array (reverse) You can only use the array itself without creating an additional array*

*1 5 6 9 2 => 2 9 6 5 1 arr[0] ---> arr[length - 1]*

```
void searchArray(int arr[], int length) {
 for (int i = length - 1; i >= 0; i--) {
    std::cout << arr[i] << " ";
 }
```
}

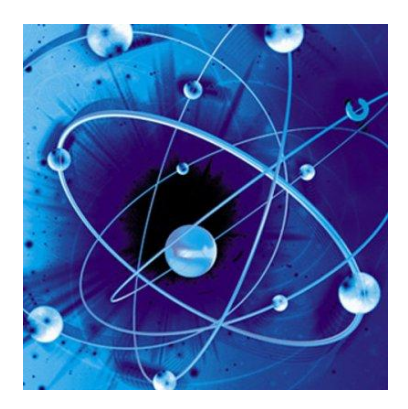

```
void searchArray(int arr[], int length) {
   int temp;
 for (int i = 0; i < length / 2; i++) {
     temp = \arr[i]; // temp = 1
    arr[i] = arr[length - i - 1]; // arr[0] = -9arr[length - i - 1] = temp; // last element = first element }
}
```

```
1 5 6 9 2 8 10 -9
-9 5 6 9 2 8 10 1
0 1 2 3 4 ... length - 2 length - 1
```